# Advanced Python Web Dev Using Flask, Part 5 of 9: Images

### page 1

Meet the expert: Jorge Escobar is an engineer at FINDMINE. In addition to being a consultant and working with companies like MongoDB, Venmo and Knewton he also has a passion for teaching and is an instructor for Stone River eLearning

Prerequisites: • Good knowledge of the Python programming language

- Good knowledge of the Flask web framework
- Basic knowledge of HTML, CSS and jQuery

#### Runtime: 01:09:08

**Course description:** The course goes through the process of building a social web application using Python Flask and the most popular document store database in the market: MongoDB. We will go over modeling best practices, how to build efficient indexes and how to interact with it using the popular MongoEngine ORM. This course finishes password tests, and then moves on to Image uploading, edit forms and using S3

#### **Course outline:**

#### **Reset Password Tests**

- Introduction
- Reset Password Tests
- Change Password
- Change Password Tests IV
- Summary

#### Image Uploading Setup

- Introduction
- Image Uploading Setup
- The Imaging Library
- Summary

## The Edit Form and Template for Image

- Introduction
- The Edit Form and Template for Image
- The Edit View for Imaging
- Summary

#### Using S3

- Introduction
- Using S3
- Summary

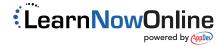